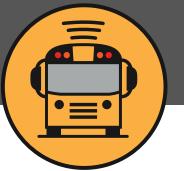

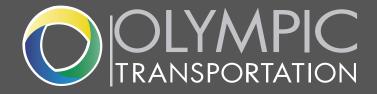

Here Comes The Bus®

# **Here Comes the Bus**

# A School Bus Tracking App for Parents

### **Tracking Features**

Shows the real-time location of your child's bus on a map

Gives scheduled and actual arrival times at home and school for bus routes

Provides push and email notifications when the bus is near

# RIGHT BUS. RIGHT STOP. RIGHT TIME.

## **Sign Up Instructions For Parents:**

- 1. Download Here Comes the Bus app or visit herecomesthebus.com
- 2. Click the "Sign Up" button.
- 3. Enter school code 29734 and click "Next" followed by "Confirm".
- 4. Complete the "User Profile" box.
- 5. Under "My Students," click "Add." Enter your child's last name and student ID number.
- 6. Once you confirm your information, you're ready to choose an "activity" you wish to follow.
- 7. Finally, create alert zones along the route to receive notifications.

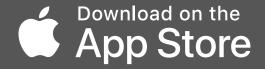

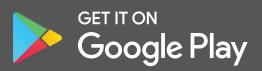